## **Using the NAG Library for .NET in Microsoft Excel®**

This archive contains the files for a demo of how to call methods from the [NAG](http://www.nag.co.uk/netdevelopers.asp)  [Library for .NET](http://www.nag.co.uk/netdevelopers.asp) from within Microsoft Excel. The demo fits a surface to a set of points in 3D space; more specifically, it uses the NAG method **e01da** to compute a bicubic spline through a set of data values on a rectangular grid, followed by the method **e02df** to calculate the values of the spline on the grid.

The data values and coordinates are displayed as a table in the Excel workbook VSTONAG\_NET2.xlsx along with a graphical representation of the surface, created using Excel's charting functions. The user first selects the data values of interest by highlighting them in the table and then presses the upper button on the right of the table to compute the spline coefficients. Pressing the lower button evaluates and displays the spline surface function.

The user can optionally edit both the data and coordinates by typing new values into the table cells.

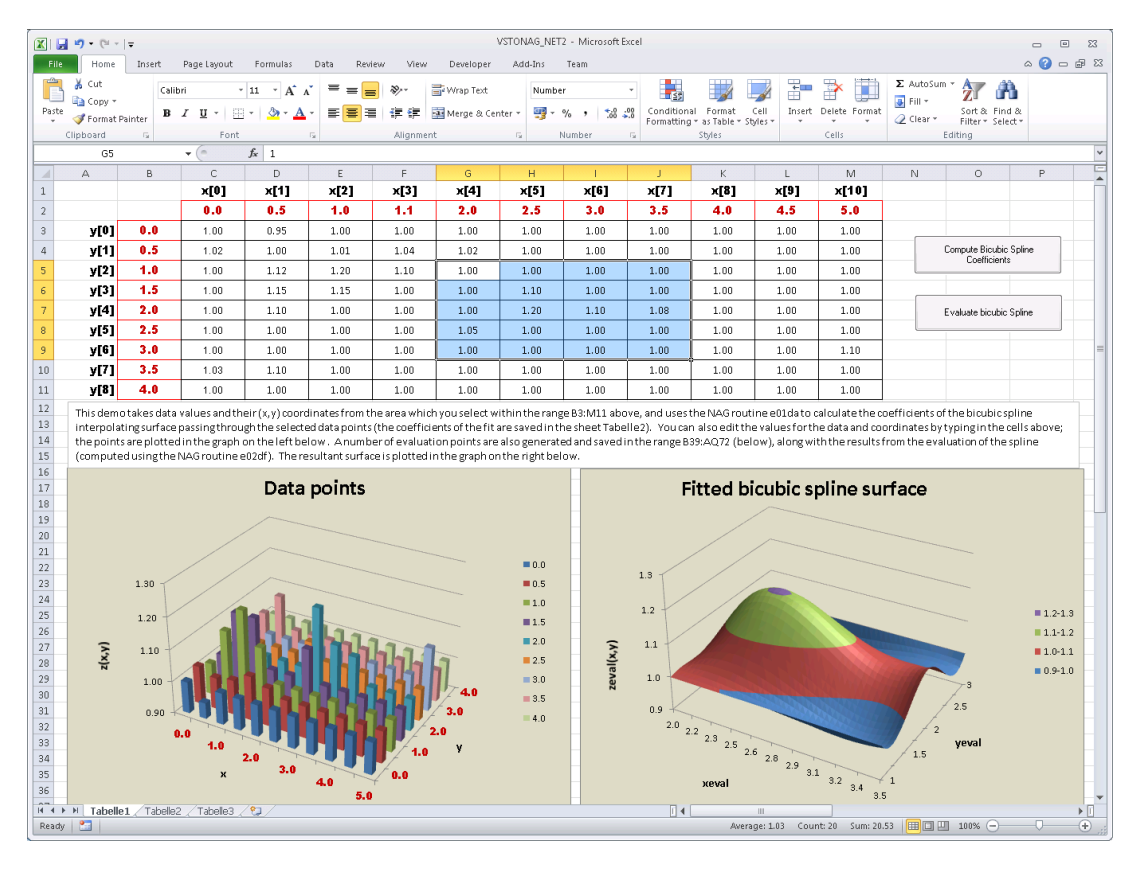

**Screenshot of the demo in Excel, showing the data points in the table at the top, along with a histogram of the points at bottom left. A subset of the points has been selected by the user, and the NAG methods have been used to fit and calculate the bicubic spline surface which passes through them (displayed bottom right).**

Before running the Excel workbook for the first time, the VSTONAG\_NET2 application must be installed using the setup.exe executable. Once the demo is no longer required, the application may be uninstalled via the Programs and Features item on the Windows Control Panel.

This demo contains a deployed copy of the NAG Library for .NET, which is a fully licenced product. A trial licence may be obtained by running the requestLicence.bat file, and following its instructions.

This demo was built using Visual Studio for Office (VSTO) and the NAG Library for .NET. Please contact NAG [\(support@nag.co.uk\)](mailto:support@nag.co.uk?subject=Using%20NAG%20.NET%20methods%20in%20Excel%20feedback) for more details about how it is implemented, and access to its source code.

Version 1.1. 01 March 2012